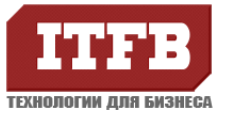

### **Решение проблемы авторизации при подключении пользователя**

## **к сети Интернет и(или) Порталу**

Проблема: пользователь не может авторизоваться на портале или при попытке подключения к интернету. Учетная запись пользователя заблокирована.

Причина: Проблемы с авторизацией могут происходить, если пользователь недавно изменял пароль по истечению его срока действия в домене и в системе остались устаревшие записи о паролях.

Решение: В случае блокировки учетной записи обратитесь к системному администратору Active Directory с целью разблокировки,

Причина 2: Пользователь ранее сохранил логин и пароль к ресурсу

Решение: его выполните следующие действие, от имени пользователя:

1. Пуск – Настройки – Панель управления – Учетные записи пользователей

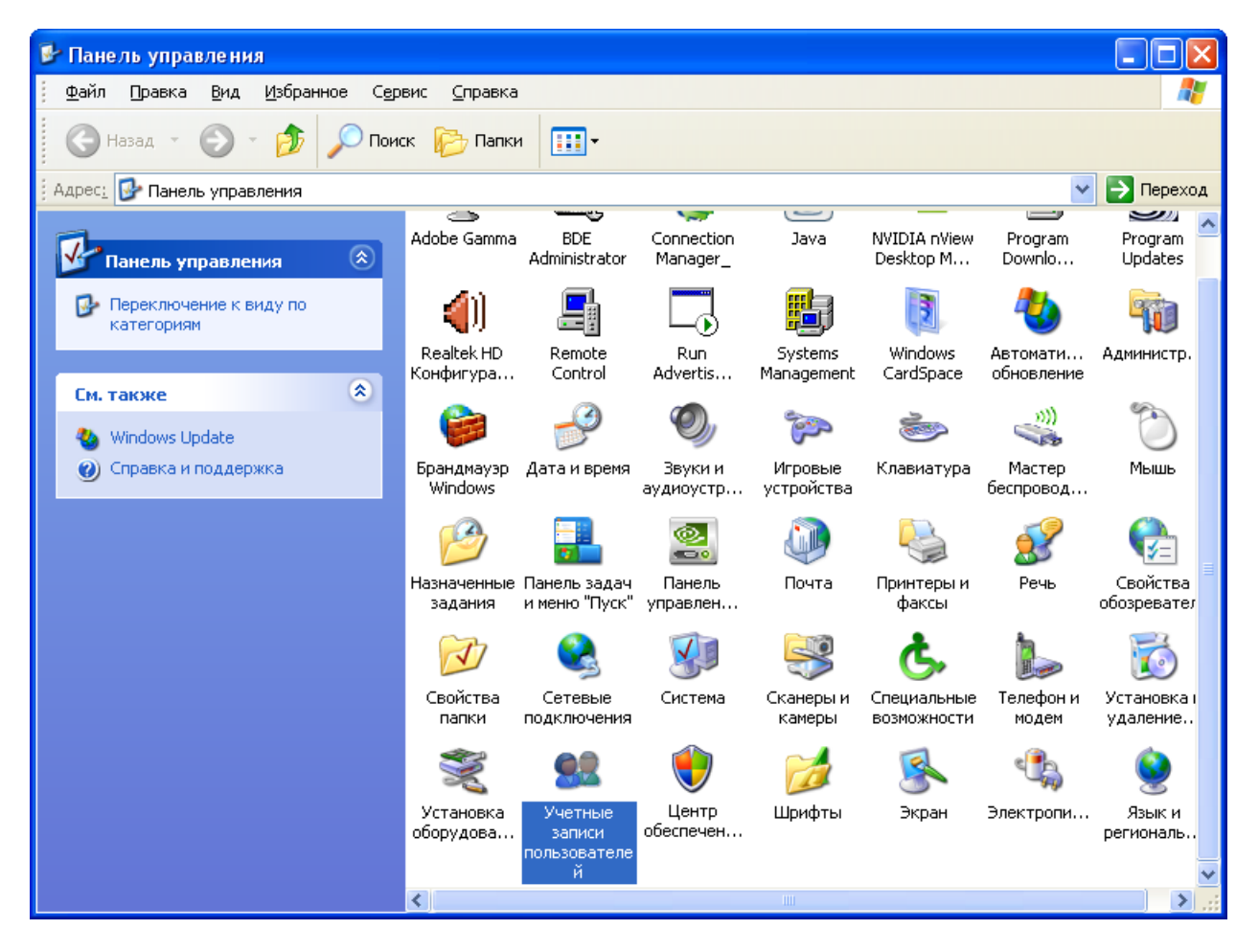

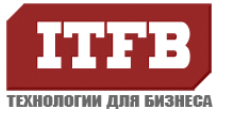

# **Технологии для бизнеса www.itfb.com.ua office@itfb.com.ua**

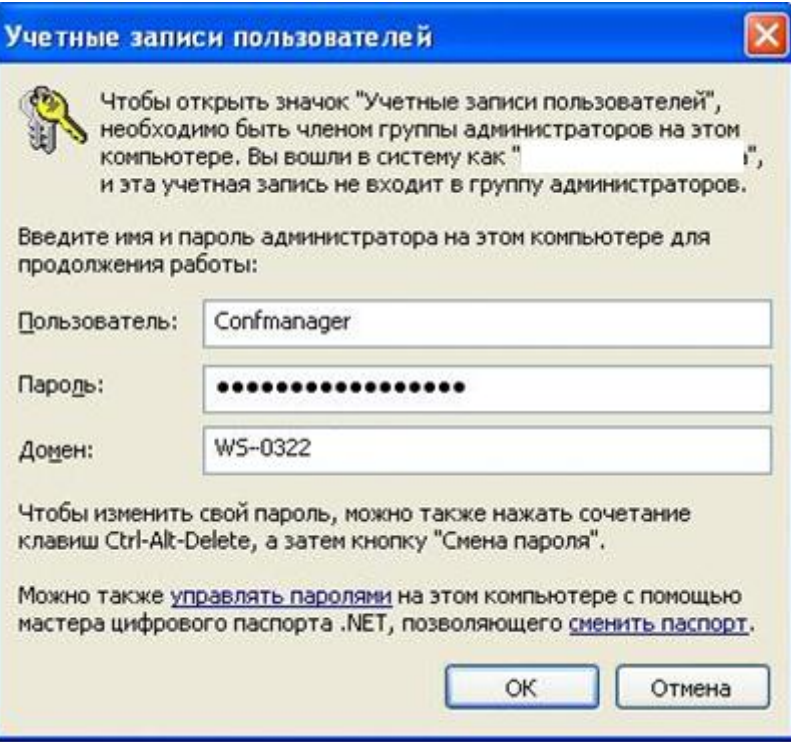

# 2. Закладка «Дополнительно»

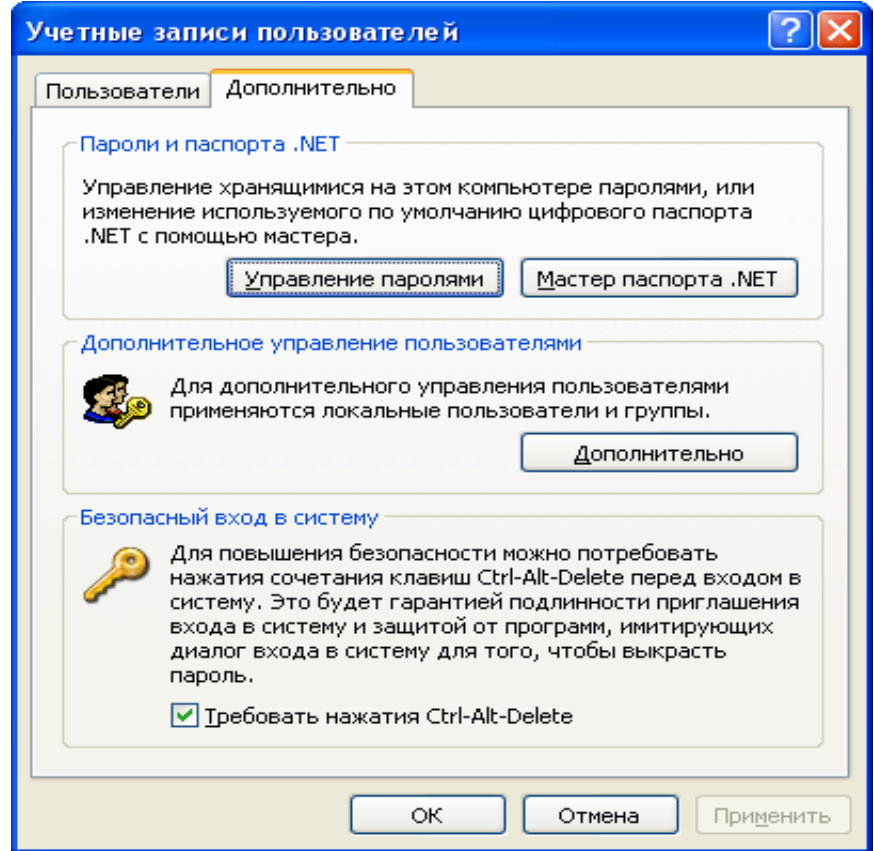

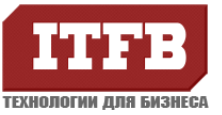

#### 3. Нажмите на «Управление паролями»

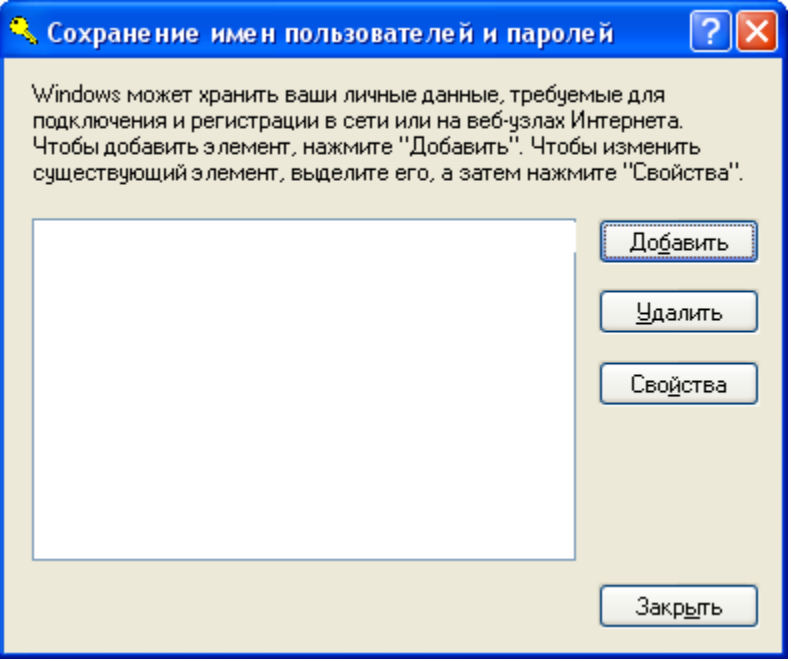

В окне «Сохранение имен пользователей и паролей» удалите все записи, относящиеся к сайтам.

Причина 3: узел не находится в зоне безопасности «Местная интрасеть»

**В. Интернет | Защищенный режим: выкл.** Решение: необходимо убедиться в том что групповая политика применяется, а так же применить групповую политику добившись желаемого результат (узел в надежной зоне) • Местная интрасеть | Защищенный режим: выкл.

Причина 4: версия браузера отличается от общепринятой на предприятии

Решение: обновить до версии утверждѐнной на предприятии